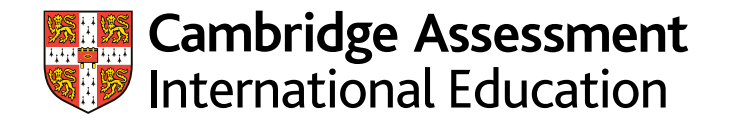

# **Guide to converting component marks into syllabus grades**

To help you understand more about how grades are determined, this guide explains: Section 1: The journey a candidate's mark takes from the raw mark to the syllabus grade Section 2: How to convert mock exam raw marks into syllabus grades.

# **Section 1: From the raw mark to the syllabus grade**

#### **a. Raw mark**

This is the mark that the examiner gave the candidate for the work on the component (or paper). It is the mark you would see on the candidate's completed examination script.

# **b. Adjusted mark**

The raw mark may be adjusted to ensure fairness and consistency. For example, marks may be adjusted due to special considerations or to ensure quality of marking. Usually, we do not need to adjust marks. In these cases, the mark stays as the raw mark.

## **c. Final mark**

This is the adjusted mark that has been multiplied by a weighting factor. This gives the mark of the component its correct weighting within the result of the whole syllabus.

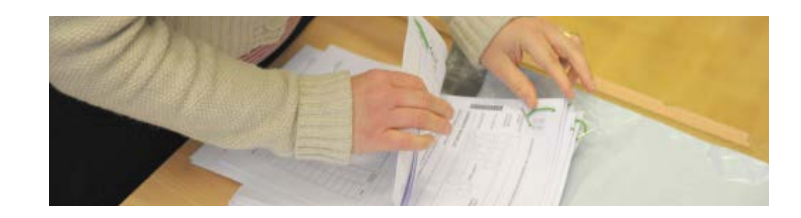

# **d. Syllabus total**

This is the total of the final marks for the different components the candidate took in the syllabus (and any coursework components). Take care when comparing the syllabus total for two candidates taking different options, as the grade thresholds for different options may not be the same.

## **e. Syllabus grade**

To determine a candidate's syllabus grade we compare their syllabus total with the syllabus's overall grade thresholds. You may also receive component grades – the grade for the candidate on each component they have taken. Component grades are not used in the calculation of the candidate's syllabus grade, and it is not possible to work out the syllabus grade from the component grades. For example, a candidate whose component grades were A, A and B might receive a syllabus grade of A or B (or even A\*). This will depend on where they came within the A and B ranges for each component.

# **Section 2: Convert mock exam raw marks into syllabus grades**

Follow these three steps to calculate mock exam raw marks into syllabus grades.

# **Step 1.** Find the component's raw mark

To find the raw mark of the component, add up the total marks the candidate achieved in that component.

#### Example: Syllabus 0748

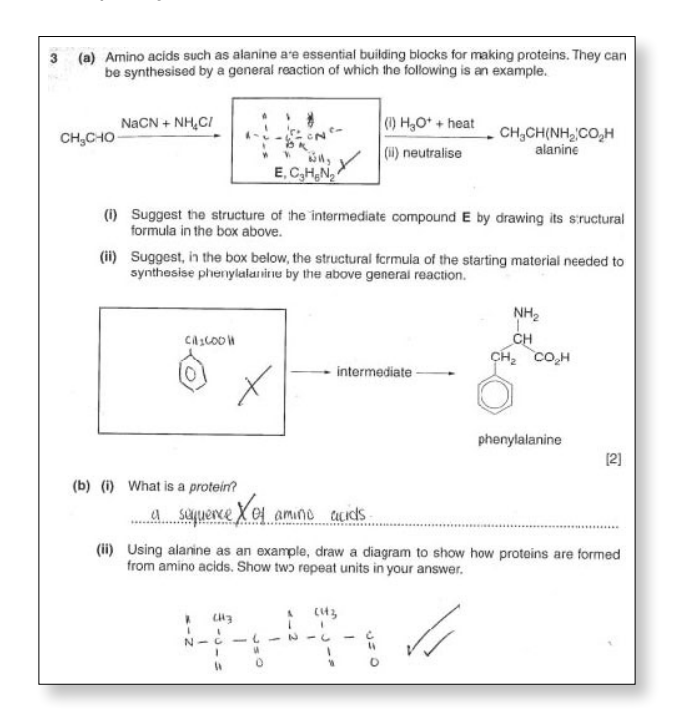

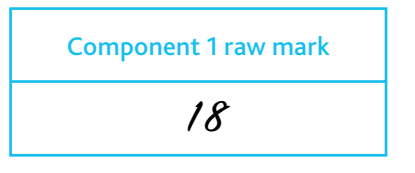

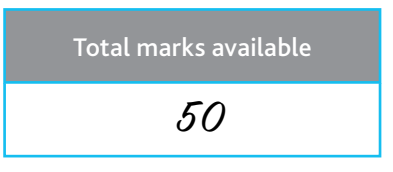

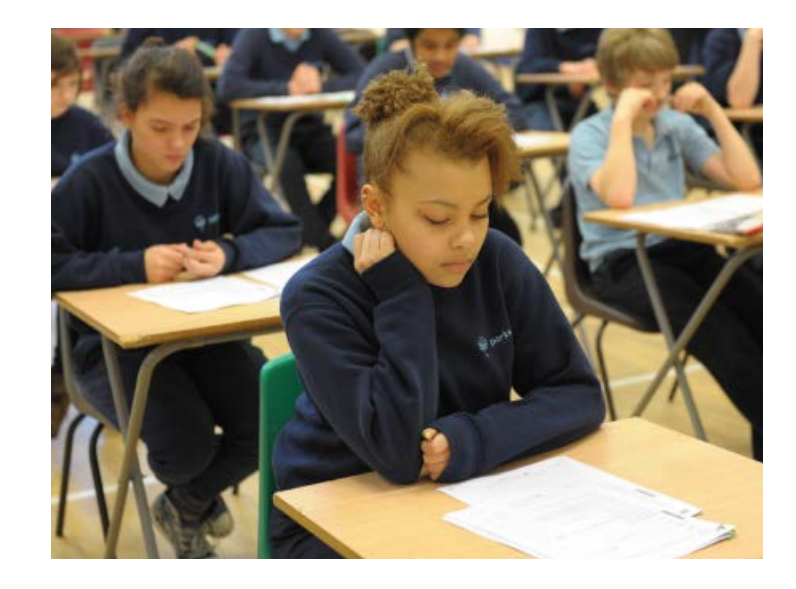

# **Step 1a.** Adjusting raw marks

You may want to adjust raw marks to ensure fairness and consistency. For example, you may adjust a mark because of special considerations or to compensate for different marking approaches taken by different teachers.

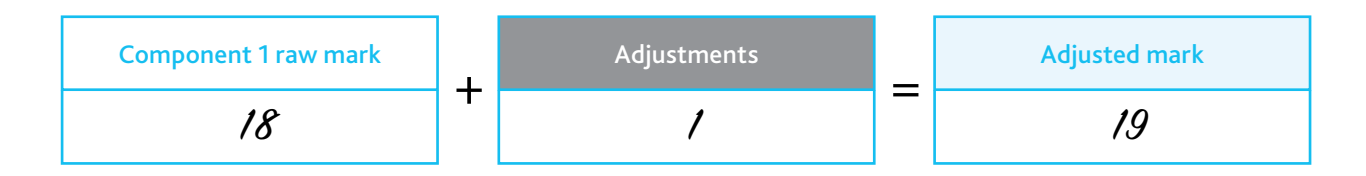

# **Step 2.** Calculate the final mark and syllabus total

Calculate the final mark by multiplying each component's mark by its weighting factor. Find component weighting factors at www.cambridgeinternational.org/weighting Calculate the syllabus total by adding all final marks together. Round up syllabus totals that end in 0.5 to the nearest whole number.

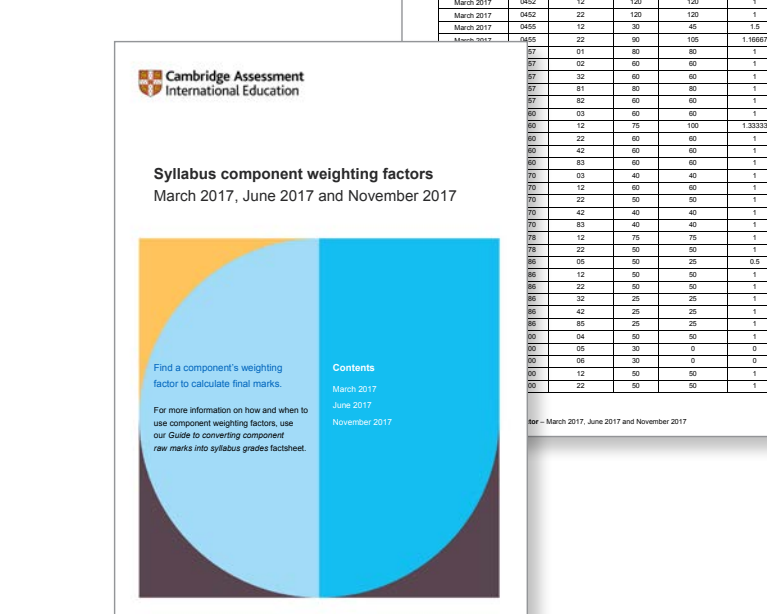

**March 2017 Series**

**code Component**

**raw mark**

March 2017 | 0417 | 12 | 100 | 120 | 1.2 March 2017 | 0417 | 21 | 80 | 90 | 1.125 March 2017 | 0417 | 31 | 80 | 90 | 1.125 March 2017 | 0450 | 12 | 80 | 80 | 1 March 2017 | 0450 | 22 | 80 | 80 | 1

**weighted mark**

**Weighting factor**

Return to contents

# Example: Syllabus 0748

Calculate the final mark:

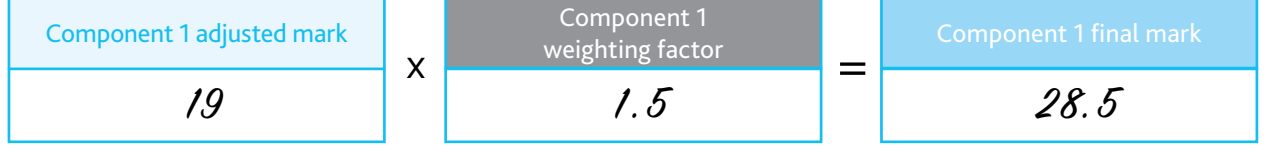

#### Calculate the syllabus total:

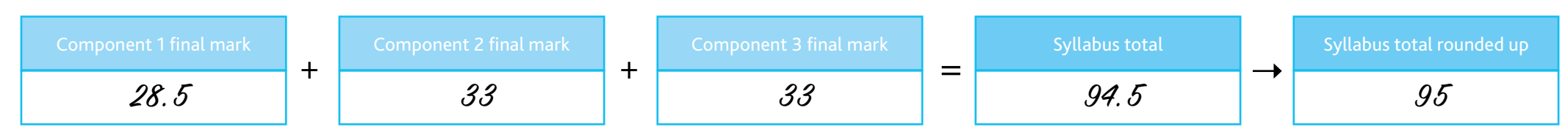

# Step 3. Find the syllabus grade

Compare the syllabus total with the syllabus's overall grade thresholds. To compare the syllabus total with the overall grade thresholds:

- log in to the Teacher Support Site
- find the relevant syllabus page
- find the 'Past exam resources' tab
- download the Grade Thresholds document for your syllabus
- find the overall thresholds table
- make sure to select the candidate's correct option code
- compare the syllabus total with the syllabus's overall grade thresholds
- find the syllabus grade.

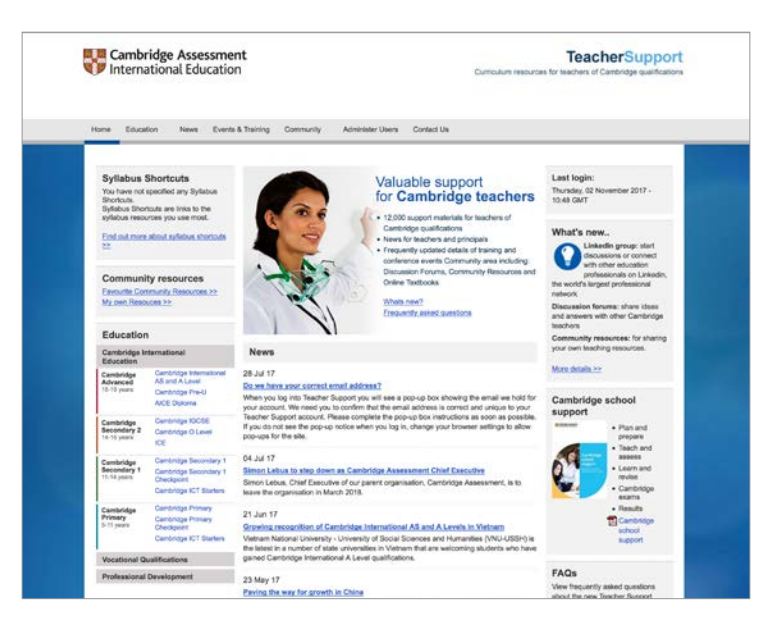

## Example: Syllabus 0748

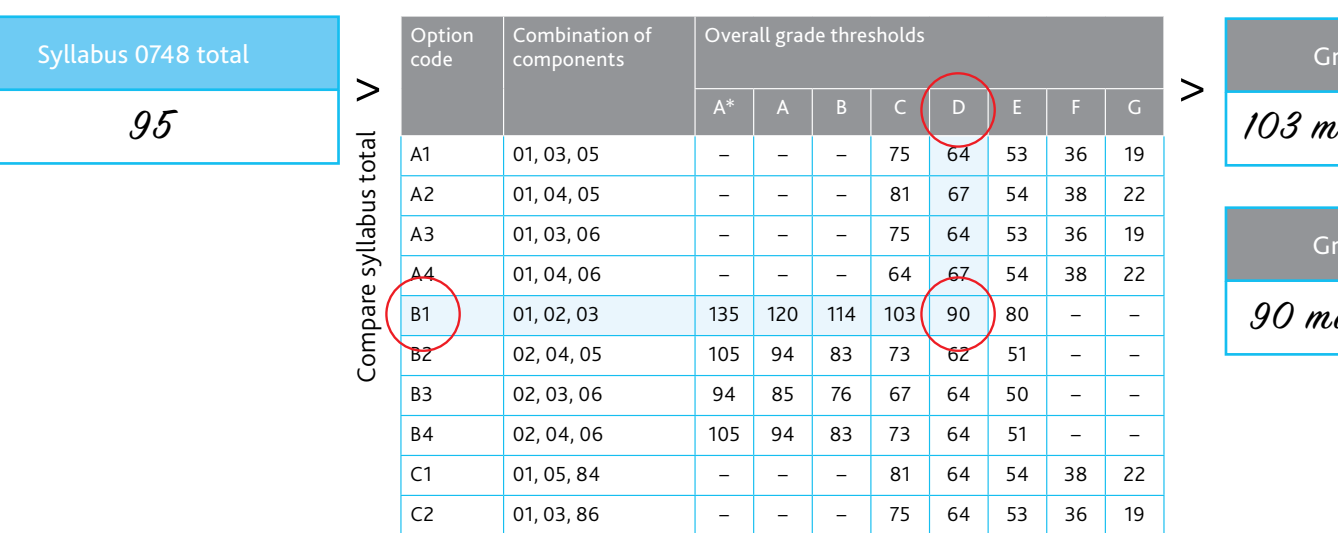

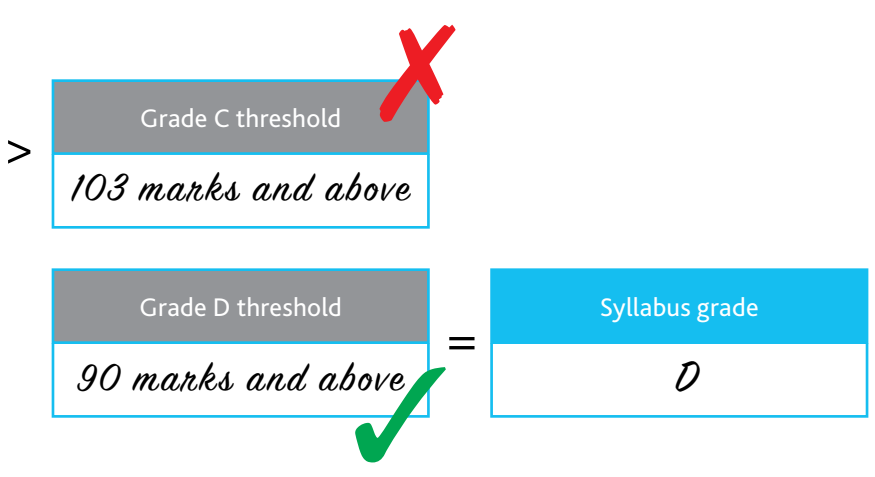

# **Glossary**

## Adjusted mark

This is the raw mark plus any adjustments. We may adjust raw marks to ensure fairness and consistency.

#### Final mark

This is the adjusted mark multiplied by a weighting factor to give the result of the paper its correct weighting the result of the whole syllabus.

#### Raw mark

This is the mark that the examiner gave the candidate for work on the component (or 'paper').

# Special consideration s

These are post-exam adjustments made to candidates' raw to make any allowances for adverse circumstances.

# Syllabus grade

This is an indicator of the candidate's performance for the syllabus overall. It usually ranges from Grade A\* to Grade (or Grade G for Cambridge IGCSE).

#### Syllabus total

The total of all component final marks.

## Weighting factor

This is used to give the result of the component its correct w within the result of the whole syllabus.

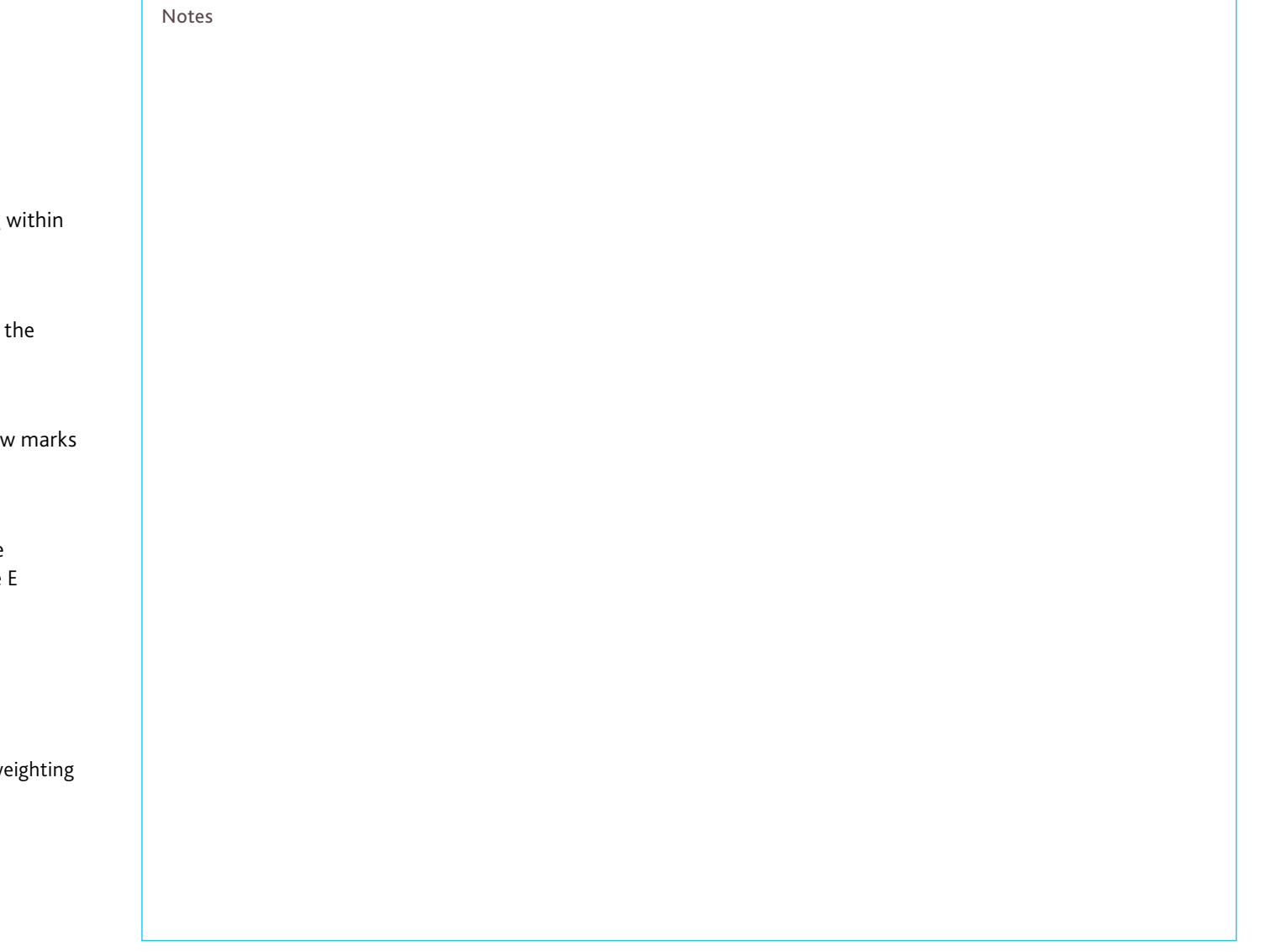